# **CAD IV - Scripting FA - ČVUT 2009/2010 Jan Šmída**

**Grasshopper** 

Persnektiva

Processing

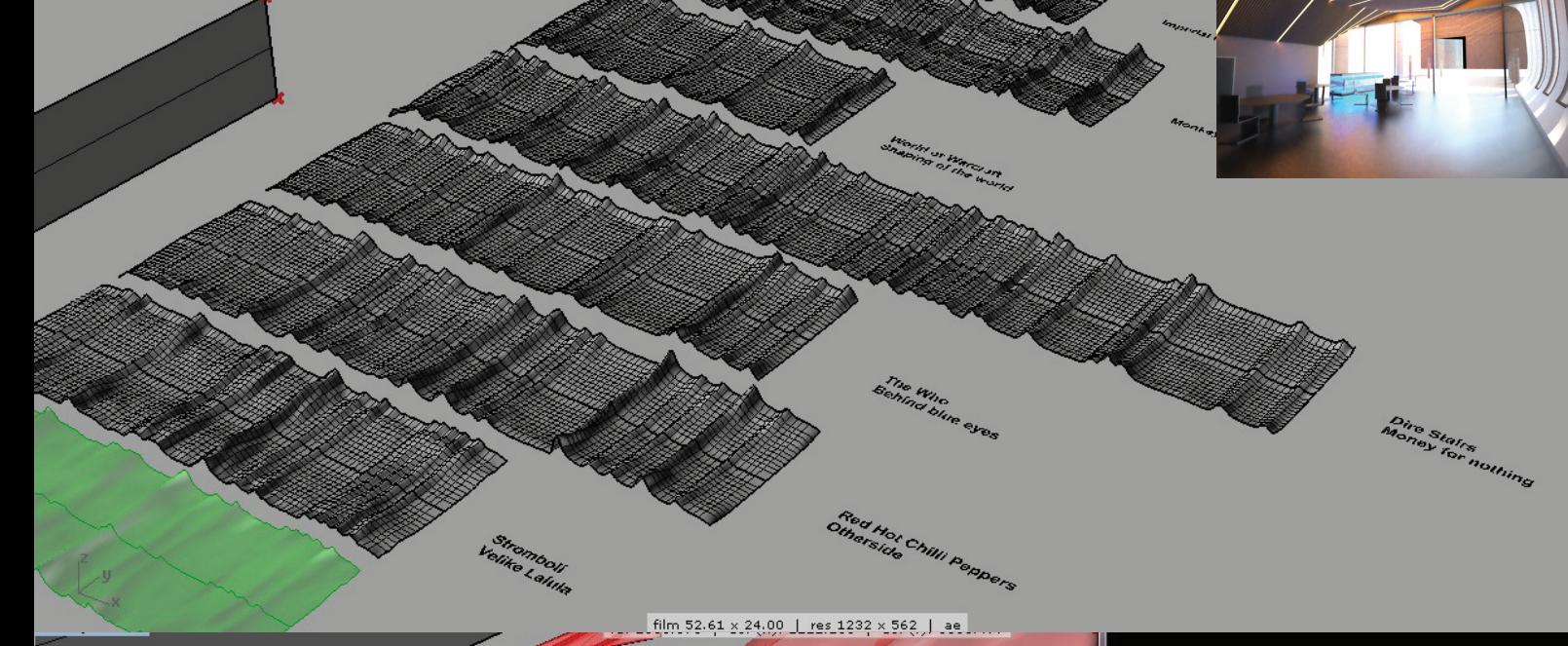

KICK SNARE HAT n, Innaha.

## **Analýza Audia - výstup dat Processing**

#### **http://processing.org/about/**

#### Processing

Pro analýzu audia jsem využil program Processing , který má vv sobě mimo grafického rozhrani zaimplementovanou knihovnu minim Sound Libary, která má již připravené funkce pro práci se zvukem. Pro analýzu jsem využil 2 připravené příklady :

- Frequency Energy
- Linear Averages

Jejich kombinací jsem vytvořil program, který generuje číselné řady s hodnotou ekvalizétu a násobiče které vycházejí z algoritmu Frequency energy.

Poznámka: Všechny 3 soubory je nutné po každém framu uložit, aby je mohl grasshopper načíst.

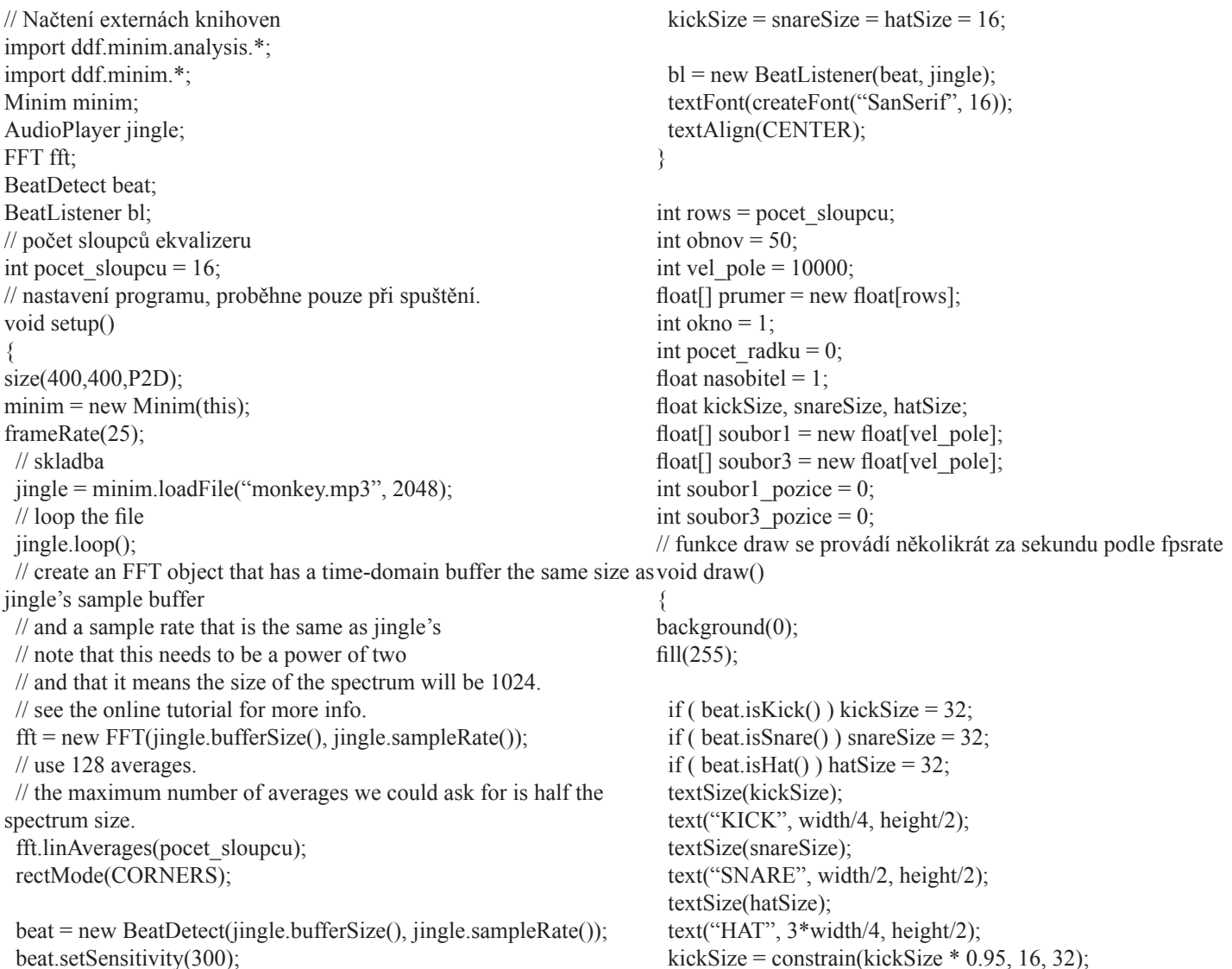

```
snareSize = constrain(snareSize * 0.95, 16, 32);
                                                                      class BeatListener implements AudioListener
 hatSize = constrain(hatSize * 0.95, 16, 32);
                                                                      {
                                                                        private BeatDetect beat;
  fft.forward(jingle.mix);
                                                                        private AudioPlayer source;
 int w = int(fft.specSize()/64);
 for(int i = 0; i < fft.avgSize(); i++)
                                                                         BeatListener(BeatDetect beat, AudioPlayer source)
                                                                        {
  {
   // draw a rectangle for each average, multiply the value by 5 so we 
                                                                         this.source = source;
can see it better
                                                                          this.source.addListener(this);
  rect(i^*w, height, i^*w + w, height - fft.getAvg(i^*5);
                                                                         this.beat = beat;
  prumer[i] = prumer[i] + fft.getAvg(i); }
  }
                                                                         void samples(float[] samps)
  okno++;
  if (okno > obnov)
                                                                         {
  {
                                                                          beat.detect(source.mix);
  okno = 1;
                                                                         }
  for (int i = 1; i < pocet sloupcu; i++)
                                                                         void samples(float[] sampsL, float[] sampsR)
   {
  soubor1_pozice++;
                                                                        {
  soubor1[soubor1_pozice] = prumer[i]/obnov;
                                                                          beat.detect(source.mix);
                                                                        }
  if ( beat.isKick() ) nasobitel = nasobitel +1;
                                                                      }
  if ( beat.isSnare() ) nasobitel = nasobitel +1;
  if ( beat.isHat() ) nasobitel = nasobitel +1;
  soubor3_pozice++;
  if(soubor3 pozice > 6)
   {
  nasobitel = soubor3[soubor3_pozice-1] + soubor3[soubor3_
pozice-2] + soubor3[soubor3_pozice-3] + soubor3[soubor3_pozice-4]
+ soubor3[soubor3_pozice-5] + nasobitel;
   }
  soubor3[soubor3_pozice] = nasobitel/6;
  nasobitel = 1;
  prumer[i] = 0;
 }
  pocet_radku++;
                                                                                    Processing
  PrintWriter output;
  PrintWriter output2;
  PrintWriter output3;
  output = createWriter("data.txt");
 output2 = createWriter("data2.txt");output3 = createWriter("data3.txt");
 for(int i = 1; i \le soubor1 pozice; i++)
  {
                                                                                                          7.6141634
                                                                                                                       14
                                                                                                                                 0.16666667
  output.println(soubor1[i]);
                                                                                                                       15
                                                                                                                                 0.16666667
                                                                                                          5.101988
 }
                                                                                                                                0.16666667
                                                                                                          3.6830895
for(int i = 1; i \le soubor3 pozice; i++)
                                                                                                          2.8958697
                                                                                                                                 0.16666667
                                                                          data.txt
                                                                                                                                 0.16666667
                                                                                                          2.5379188
 {
                                                                                                          2.4442751
                                                                                                                                 0.16666667
  output3.println(soubor3[i]);
                                                                               data2.txt
                                                                                                          2.1220615
                                                                                                                                 0.30555555
  }
                                                                                                          1.898509
                                                                                                                                 0.32870373
  output2.println(pocet_radku);
                                                                                                          1.8987786
                                                                                                                                 0.35570988
                                                                                     data3.txt
                                                                                                          1.3185688
                                                                                                                                 0.38721704
  output2.println(pocet_sloupcu -1);
                                                                                                          0.75650156
                                                                                                                                 0.42397547
  output.close();
                                                                                                          0.32247025
                                                                                                                                 0.4668603
  output2.close();
                                                                                                          0.23791388
                                                                                                                                 0.4937444
  output3.close(); 
                                                                                                          0.17991929
                                                                                                                                 0.52125114
 }
                                                                                                          0.14465357
                                                                                                                                 0.5488414
                                                                                                          3.862319
                                                                                                                                 0.5757788
}
                                                                                                          2.7268178
                                                                                                                                 0.60107934void stop()
{
  // always close Minim audio classes when you finish with them
  jingle.close();
 minim.stop();
 super.stop();
                                                                            Grasshopper
}
```
## **Generátor plochy Grasshopper**

#### **http://www.grasshopper3d.com/**

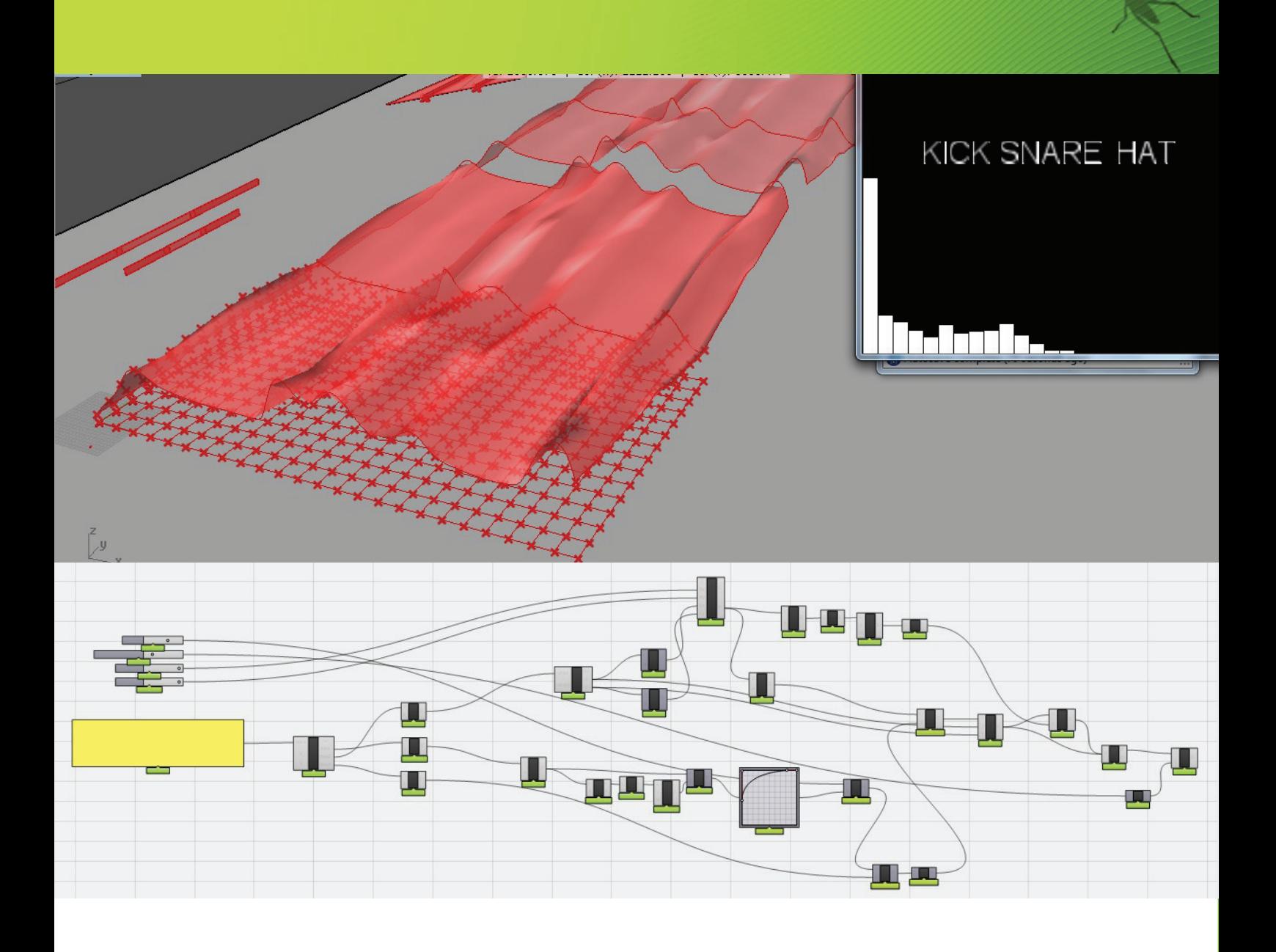

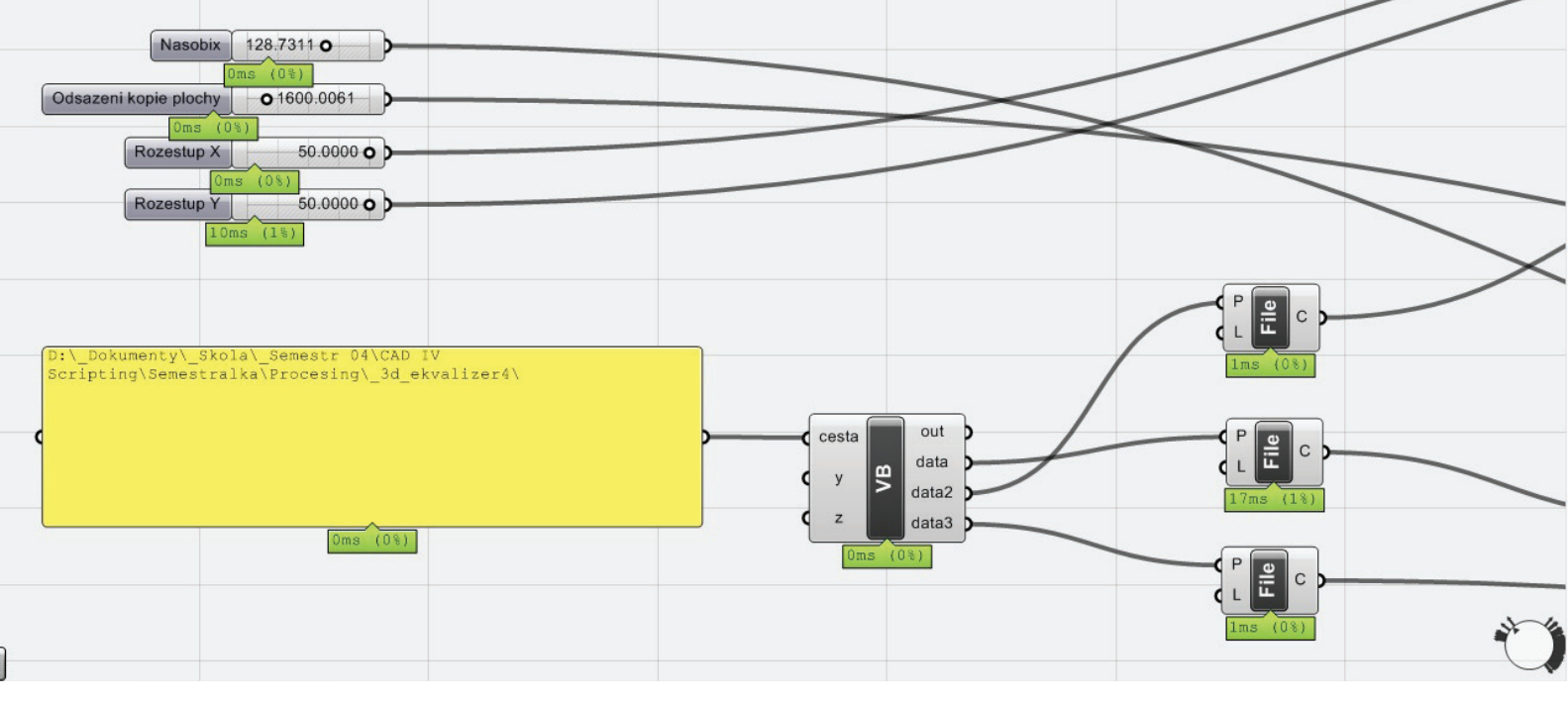

cílový adresář K cestě přidá názvy souborů pro komponenty: <cesta>\<nazev souboru> Komponenty načtou data ze souborů: data.txt data2.txt data3.txt řádek = list item Posuvníky: - rozestupy x a y mřížky bodů - násobič - posun kopie plochy

1. Generátor 2D mřížky Změní rozptyl hod- Vynásobí data z al- Z množiny bodů bodů, vygeneruje pravoúhlou mřížku txt, tak aby čísla byla ze souboru data3.txt krajní a do něho bodů počet se určuje z intervalu <0,1>, ze souboru data2.txt, dále je možné upra-ru nasobic. O výsled-které se celá plocha rozměry mřížky se berou ze sliderů. VB: 2. not ze souboru data. goritmu 2 hodnotamiplochy vybere vovat výstup hodnot nou hodnotu posune odzrcadlí. pomocí křivky. 3. a honotami ze slide-vloží rovinu, podle body z mřížky ve směru osy Z. 4. 5. Odzrcadlí plochu, spojí ji a posune výsledek o kus vedle.

Private Sub RunScript(ByVal vstup As List(Of String), ByVal vstup2 As List(Of Double), ByRef x As Object, ByRef y As Object)

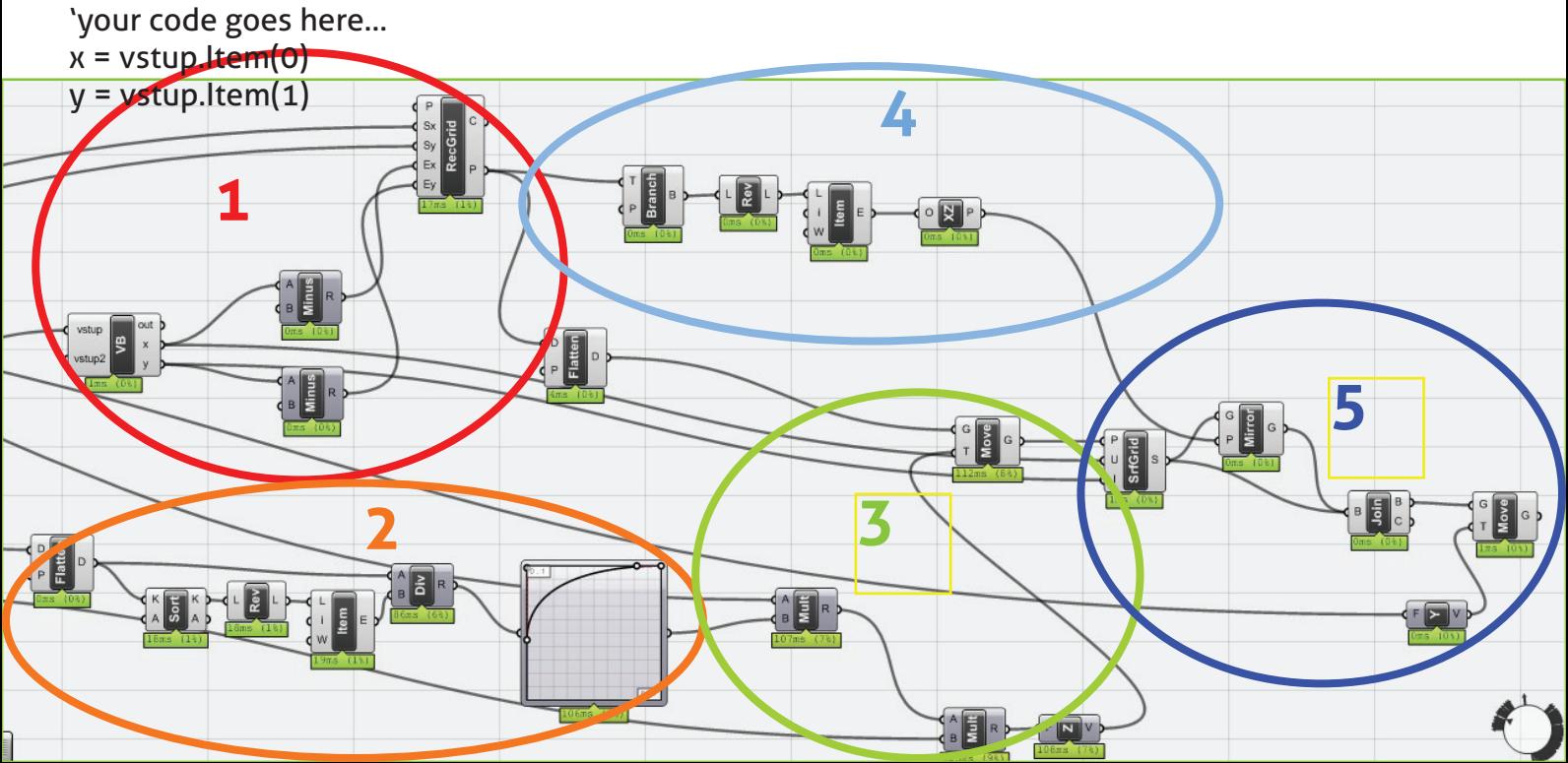

### **Parametrický podhled Grasshopper**

### **http://www.grasshopper3d.com/**

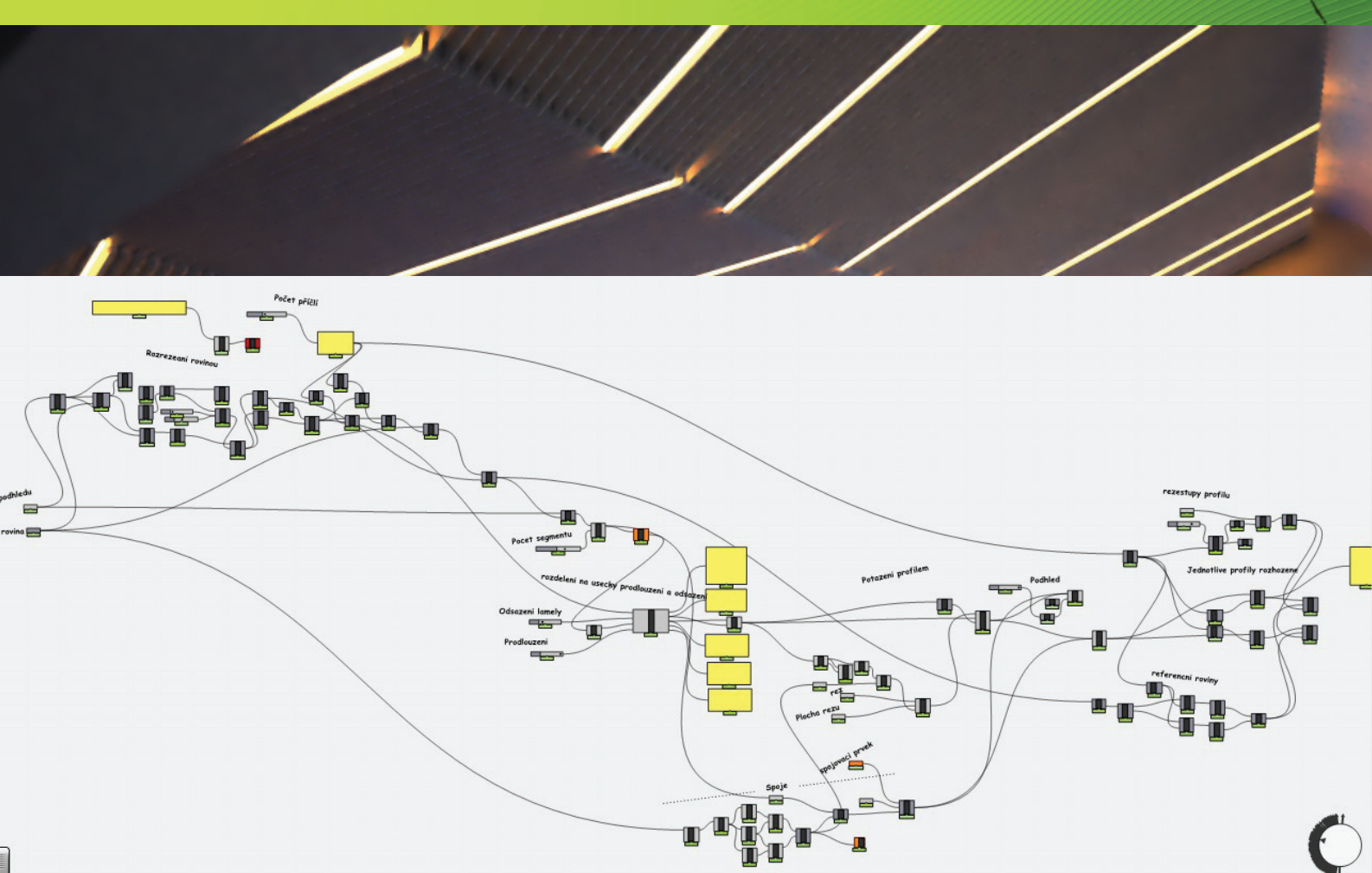

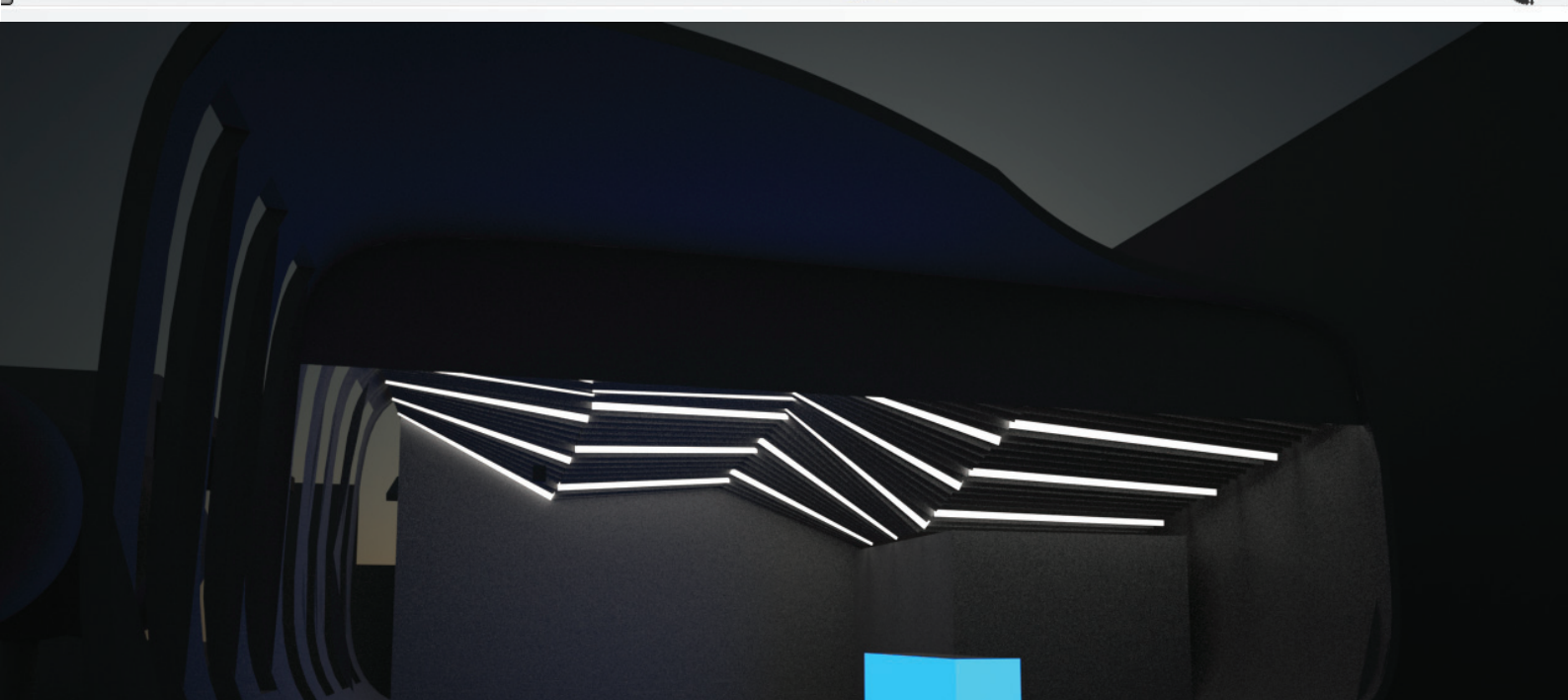

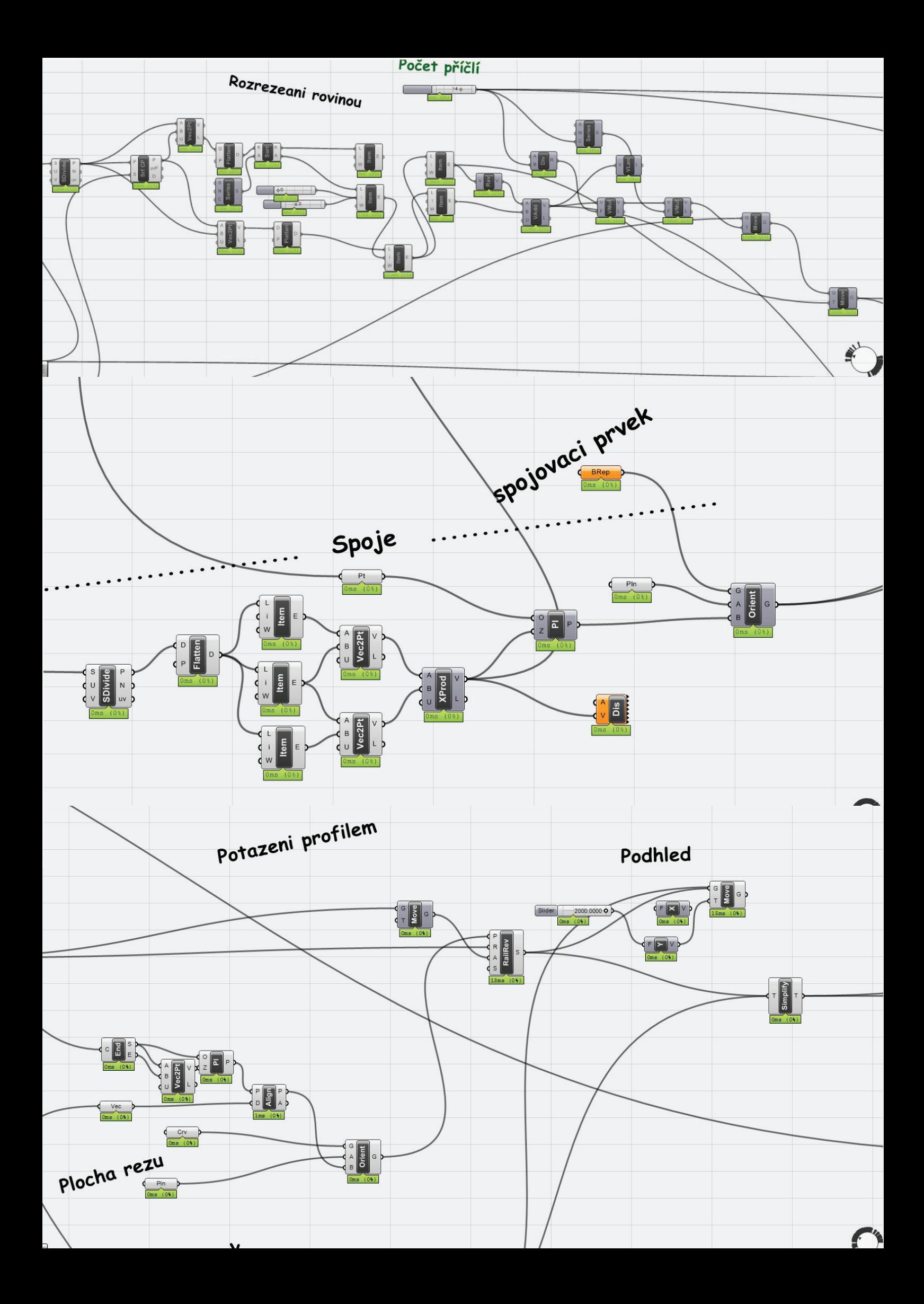

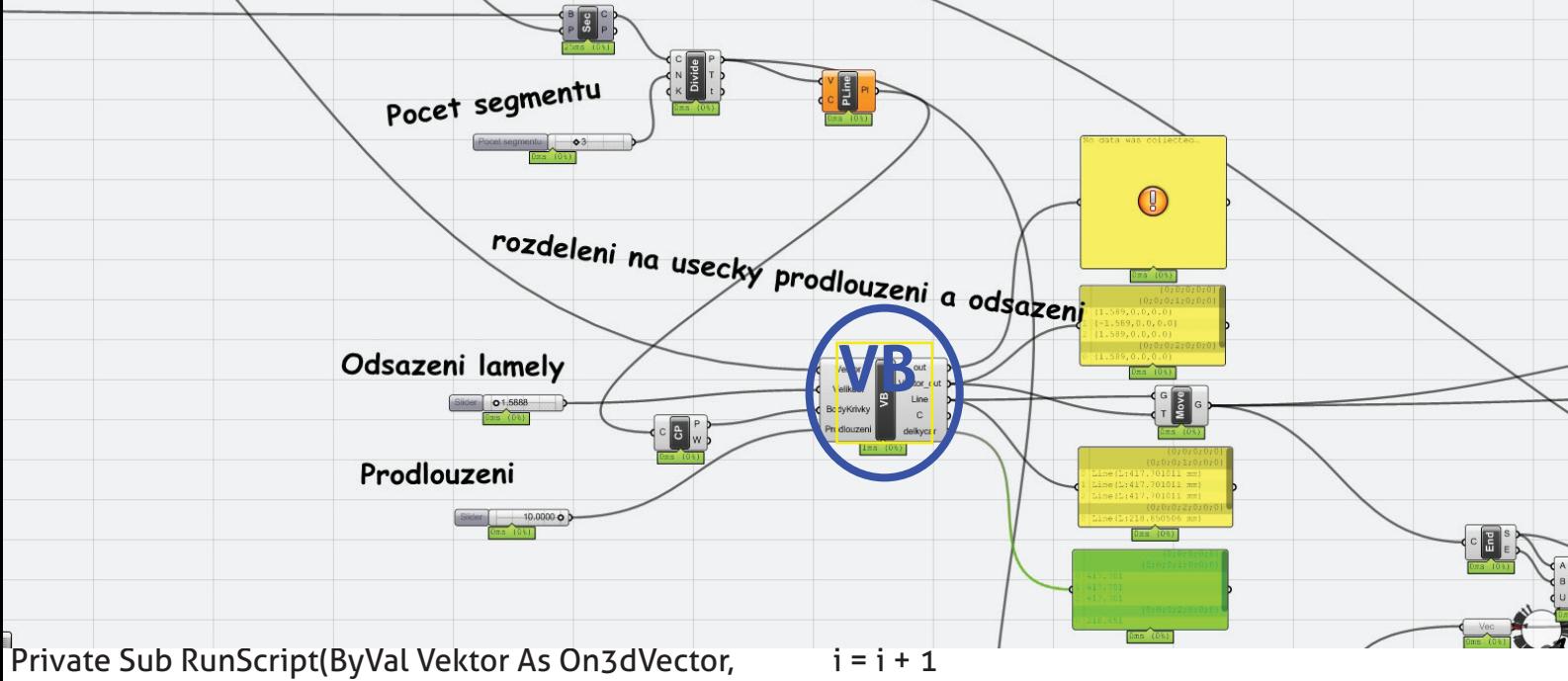

ByVal Velikost As Double, ByVal BodyKrivky As List(Of On3dPoint), ByVal Prodlouzeni As Object, ByRef Vektor\_out As Object, ByRef Line As Object, ByRef C As Object, ByRef delkycar As Object)

'your code goes here…

- 'Dim Vektor\_plosny As New On3dVector
- Dim Prepona As New Double
- Dim cary\_pos As New List(Of OnLine)
- Dim delky As New List(Of Double)
- 'Dim cara As New OnLine
- Dim cara\_vektory As New List(Of On3dVector)
- Dim i As New Integer
- Dim j As New Integer
- Dim cisla As New List (Of Integer)

```
j = -1i = 0
```

```
 While i < BodyKrivky.Count - 1
  Dim cara As New OnLine
  Dim Vektor_plosny As New On3dVector
```

```
 cara.from = BodyKrivky(i)
    cara.To = BodyKrivky(i + 1)
    cary_pos.Add(cara)
    Prepona = math.Sqrt(math.Pow(vektor.x, 2) + math.
Pow(vektor.y, 2) + math.Pow(vektor.z, 2))
    Vektor_plosny.x = (j) * Vektor.x * Velikost / Prepona
    Vektor_plosny.y = (j) * Vektor.y * Velikost / Prepona
    Vektor_plosny.z = (j) * Vektor.z * Velikost / Prepona
    cara_vektory.add(Vektor_plosny)
    cisla.Add(i)
```

```
 prodluz(BodyKrivky(i), BodyKrivky(i + 1), Prodlouze-
ni, cara)
   C = \text{cara} delky.add(cara.Length)
   j = -j
```
End While

 Vektor\_out = cara\_vektory Line = cary\_pos delkycar = delky

End Sub

'<Custom additional code>

 Private Sub prodluz(ByVal A As On3dPoint, ByVal B As On3dPoint, ByVal delka As Double, ByVal cara As Online)

 Dim vektor As New On3dVector Dim pomer As New Double Dim AA As New On3dPoint Dim BB As New On3dPoint

```
vektor.x = B.x - A.xvektor.y = B.y - A.y vektor.z = B.z - A.z
 pomer = delka / vektor.Length
BB.x = B.x + pomer * vektor.xBB.y = B.y + pomer * vektor.y
BB.z = B.z + pomer * vektor.zAA.x = A.x - pomer * vektor.xAA.y = A.y - pomer * vektor.y
AA.z = A.z - pomer * vektor.z
```

```
 cara.from = AA
  cara.To = BB
 End Sub
```